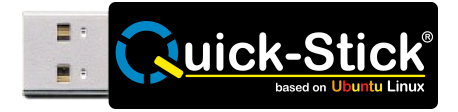

# **Computer installieren war gestern!**

Auf Grund der steigenden Komplexität von IT-Systemen sind heutzutage viele Benutzer mit der Installation und Konfiguration von Computern überfordert. Speziell

Benutzergruppen wie Privatanwender, kleine Unternehmen, usw. müssen oft Experten beauftragen, wodurch enorme Kosten entstehen können.

Doch auch größere Unternehmen und Schulen leiden zunehmend unter den Kosten der Installation und Konfiguration unterschiedlicher IT-Systeme.

Um diesen Aufwand zu minimieren wurde ein USB-Stick entwickelt der bereits ein fertig installiertes System, optimiert auf die jeweilige Zielgruppe, enthält.

Jeder beliebige Computer kann direkt von diesem so genannten Ubuntu Quick-Stick gestartet werden. Es ist keine Installation notwendig.

Einfach anstecken, einschalten und loslegen.

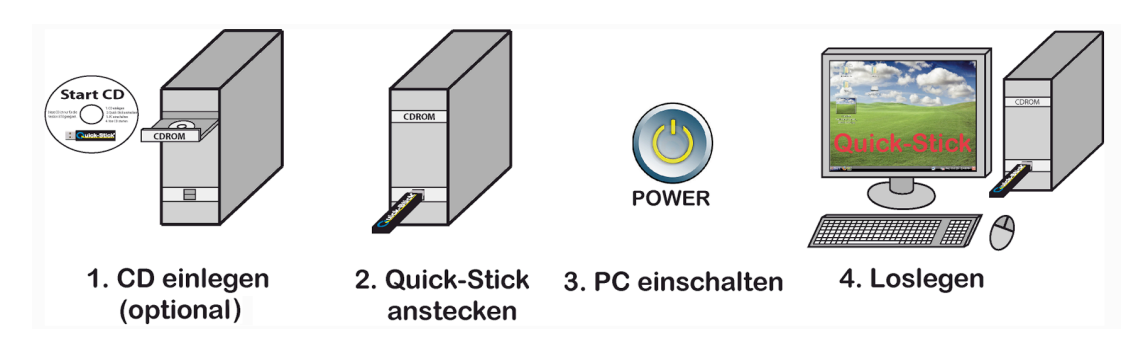

Der Quick-Stick hinterlässt keine Spuren und verändert das "alte" System nicht! Es ist sogar egal ob das "alte" System funktioniert. Die Start-CD wird nur benötigt, wenn der Rechner das Starten von USB nicht unterstützt (bspw. bei Apple Macintosh Rechnern).

#### **Vorteile:**

- Fertig installierter Computer am USB-Stick
- Anstecken, Einschalten und Loslegen
- Unterschiedliche Software-Ausführungen für verschiedene Anwendungsgebiete
- Hinterlässt keine Spuren

### *Software-Ausführungen*

Der Quick-Stick unterstützt unterschiedliche Software-Ausführungen in denen bereits alle benötigten Programme der jeweiligen Zielgruppe installiert sind. Einige derartiger Software-Ausführungen sind auf http://www.quick-stick.at zum freien Download verfügbar. Durch die getesteten Software-Ausführungen ist ein sorgenfreies Arbeiten ohne jeglichen Installationsaufwand möglich.

#### **Software-Ausführungen:**

• **Office**

Enthält alle Programme die ein Durchschnittsbenutzer im täglichen Leben benötigt.

• **Kids**

Speziell für Kinder optimiert schützt diese Ausführung das bestehende (alte) System und verhindert Internetzugriffe auf Inhalte für Erwachsene.

• **School**

Enthält viele Schul- und Lernprogramme.

• **Karaoke**

Verwandelt Ihren PC in ein Karaoke-Maschine.

• **Simple**

Große Schrift und besonders einfache Bedienung ermöglichen einen Barrierefreien Einsatz für alle Altersgruppen.

# *Systemverwaltung*

Mit Hilfe der in Abbildung 1 dargestellten Systemverwaltung kann zwischen verschiedenen Software-Ausführungen gewechselt werden. Durch die Funktion "Sicherungskopie erstellen" können eigene Software-Ausführungen erstellt werden. Weiters stehen Funktionen wie

- Werkseinstellungen wiederherstellen
- Quick-Stick reparieren
- Programmspeichergröße ändern
- usw.

zur Verfügung.

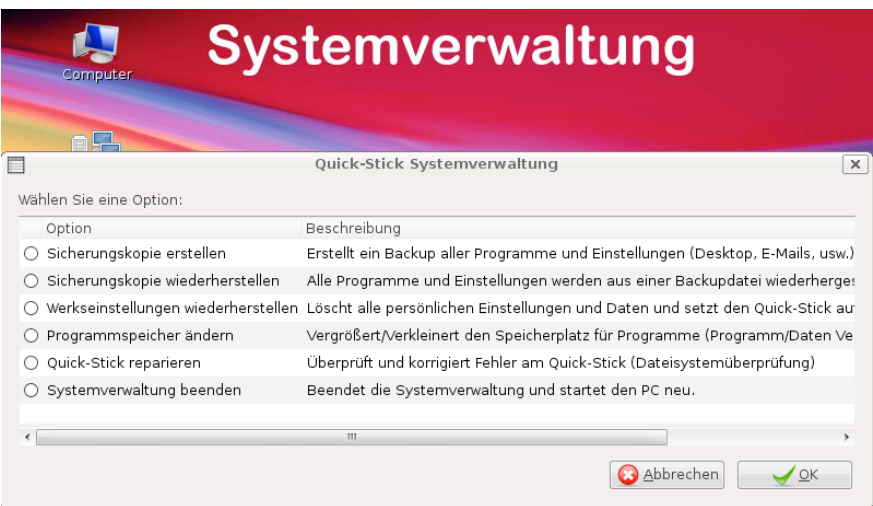

*Abbildung 1: Die Systemverwaltung des Quick-Sticks*

# *Flexible Einsatzmöglichkeiten*

Wie in Abbildung 2 dargestellt unterstützt der Quick-Stick drei Einsatzmöglichkeiten:

- **Direktes Starten** des Computers vom Quick-Stick
- Starten des Quick-Sticks in einer **Virtuellen Maschine**
- Einsatz als herkömmlicher **Daten-USB-Stick**

Wird der Quick-Stick in einer Virtuellen Maschine gestartet können Daten durch einfaches hinüberziehen kopiert werden. Wird der Quick-Stick nicht gestartet, kann auf die Daten wie bei einem herkömmlichem Daten-USB-Stick zugegriffen werden.

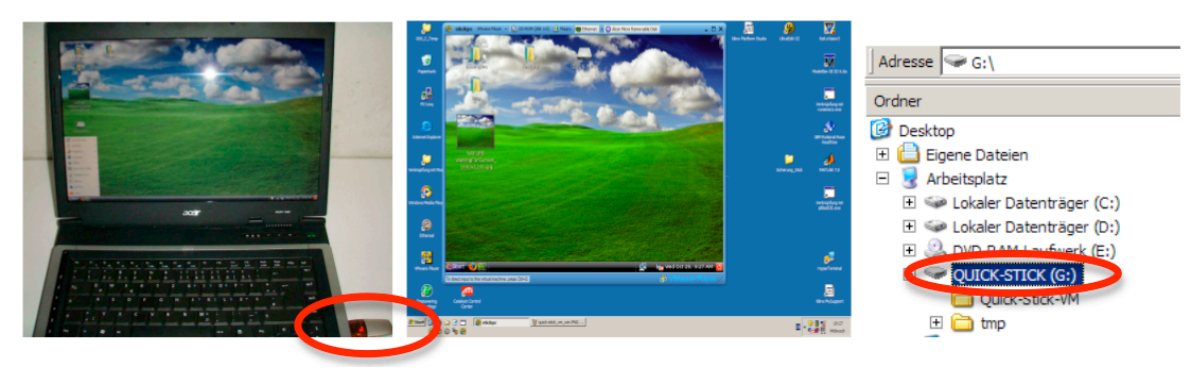

*Abbildung 2: Einsatzmöglichkeiten, (a) Direktes Starten, (b) Virtuelle Maschine, (c) Daten-USB-Stick*

### *Das Betriebssystem*

Der Quick-Stick enthält Ubuntu-Linux welches mit Geschwindigkeitsoptimierungen für den Einsatz auf einem USB-Stick erweitert wurde. Die Konfiguration des Betriebssystems und das Laden der jeweiligen Treiber erfolgt beim Systemstart. Die grafische Oberfläche ist an ein gewohntes Erscheinungsbild angepasst.

### **Wesentliche Geschwindigkeitsoptimierungen:**

- Optimieren des I/O-Schedulers auf den Quick-Stick
- Anpassen des Dateisystems auf den Quick-Stick
- Auslagern temporärer Dateien in ein tmpfs-Dateisystem
- Optimieren des Startvorganges im initramfs

### **Der Startvorgang:**

Der Systemstart benötigt, abhängig vom verwendeten Computer, ca. eine Minute. Über das Startmenü der Tastkleiste können alle Programme gestartet werden.

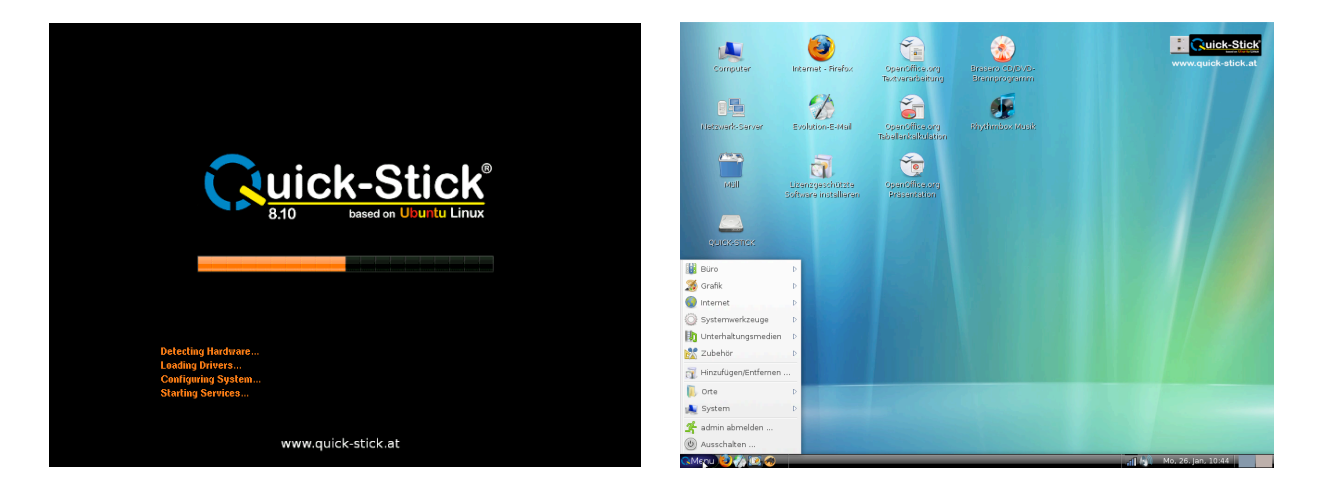

### *Dateien verwalten:*

Alle Speichergeräte (Festplatten, USB-Sticks, usw.) des Rechners sind über das Symbol "Computer" erreichbar. Im Dateimanager können wie gewohnt Dateien und Ordner kopiert, verschoben und gelöscht werden.

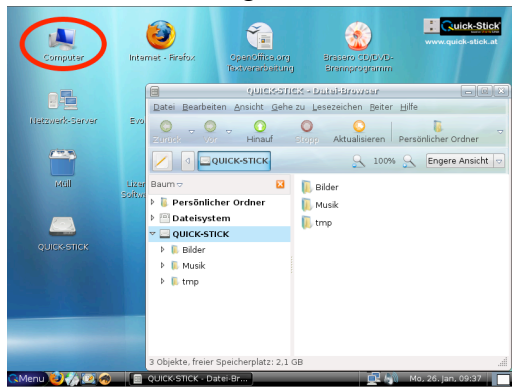

### *Suchen und Finden:*

Die integrierte Suche ermöglicht ein schnelles Finden von Dateien und Starten von Programmen:

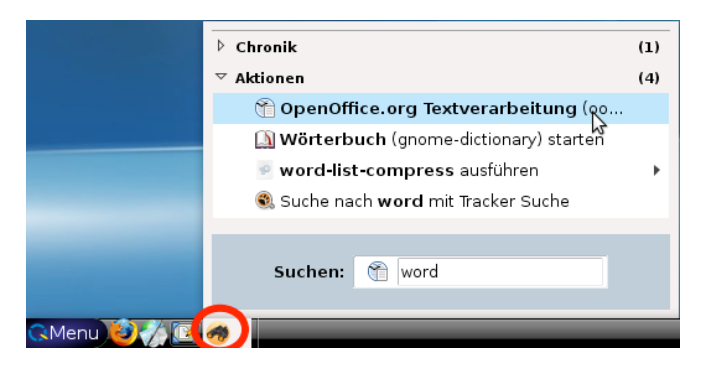

# *Netzwerkverbindung herstellen:*

Alle Funknetzwerke (WLAN) und kabelgebundene Netzwerke (LAN) werden automatisch erkannt (siehe Netzwerksymbol in der Taskleiste). Durch Anklicken mit der linken Maustaste, werden alle gefundenen Funknetzwerke angezeigt. Ein Verbindungsaufbau zu einem der Netzwerke erfolgt durch Anklicken.

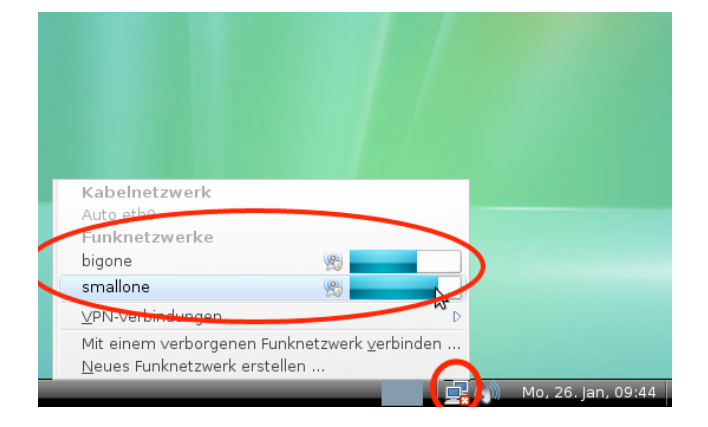

# *3D-Erweiterungen:*

Unterstützt die Grafikkarte des verwendeten Computers 3D-Effekte, kann durch unterschiedliche Techniken zwischen mehreren virtuellen Desktops gewechselt werden. Anwendungen können zwischen diesen virtuellen Bildschirmen durch einfaches hinüberziehen verschoben werden.

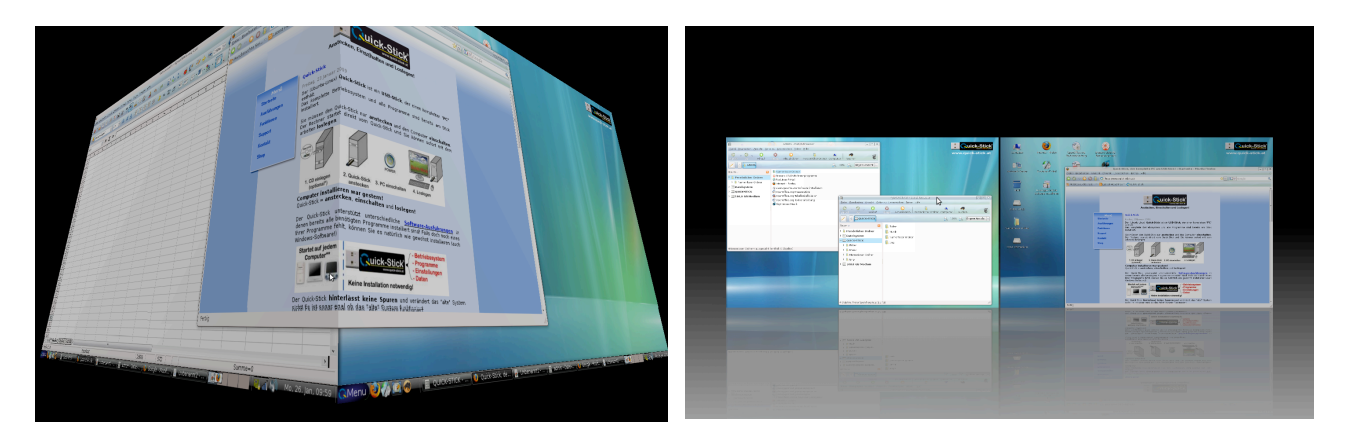

# *Anwendungsgebiete:*

### **Schulen:**

- Jeder PC kann ohne Installationsaufwand in eine Lernstation mit allen benötigten Programmen verwandelt werden. Der Lehrer muss sich nicht mit der Installation von Computern beschäftigen.
- Jeder Schüler kann mit seinem persönlichen Schul-PC überall arbeiten. Er hat immer alle benötigten Programme dabei. Hausübungen am Computer sind kein Problem mehr.

### **Privatpersonen:**

- Computer installieren war gestern. Durch den Quick-Stick muss der Benutzer nur mehr anstecken und kann sofort mit dem arbeiten loslegen.
- Der Benutzer kann seinen persönlichen Desktop mit allen Programmen, Daten (E-Mails, Office-Dokumente) und Einstellungen in der Hosentasche mitnehmen.

### **Firmen:**

- Durch ein UMTS-Modem mit integriertem Quick-Stick könnte eine "Surfstation" geschaffen werden. Am Quick-Stick System könnte das UMTS-Modem bereits installiert und konfiguriert sein. Der Benutzer müsste nur anstecken und könnte sofort lossurfen, egal welchen PC er verwendet.
- Mit dem Quick-Stick können Softwareprodukte als Komplettsystem verkauft werden. Programme können den Quick-Stick als Dongle (Hardlock) verwenden und so eine unerlaubt Kopie verhindern.
- Bei Schulungen können die Teilnehmer ihren Schulungs-PC in Form eines Quick-Sticks mit nach Hause nehmen.

# *Schlussfolgerung:*

Der Quick-Stick enthällt ein "ready-to-work" System und ermöglicht ein sofortiges Arbeiten ohne jeglichen Installationsaufwand. Unterschiedliche Software-Ausführungen bieten ein

optimales System für unterschiedliche Anwendungsgebiete.

Die Funktion "Sicherungskopie erstellen/wiederherstellen" ermöglicht das Erstellen eigener Software-Ausführungen und das Duplizieren des gesamten Systems (alle Programme und Einstellungen) auf andere Quick-Sticks.

Der Quick-Stick ist vollkommen Ubuntu-Linux kompatibel und unterstützt, durch das Framework "Wine", auch Windows-Programme wie bspw. Microsoft Office. Das gesamte Quick-Stick System ist Open-Source und steht auf http://www.quick-stick.at zum freien Download zur Verfügung. Zusätzlich steht ein USB-Stick zur Verfügung, der speziell für den Einsatz als Quick-Stick entwickelt wurde.

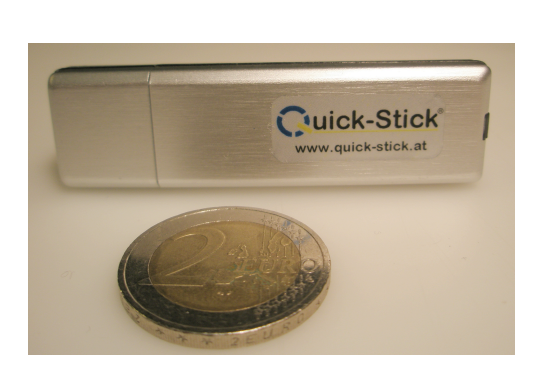

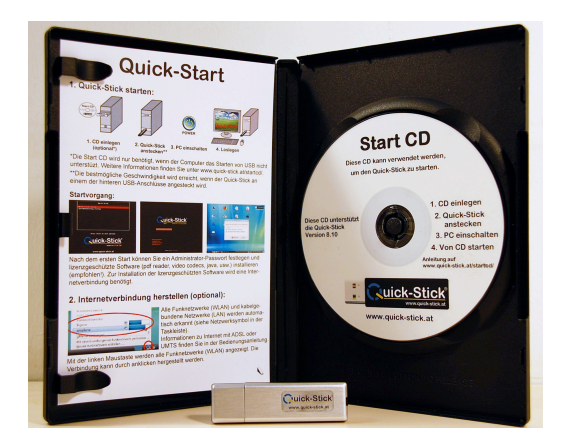